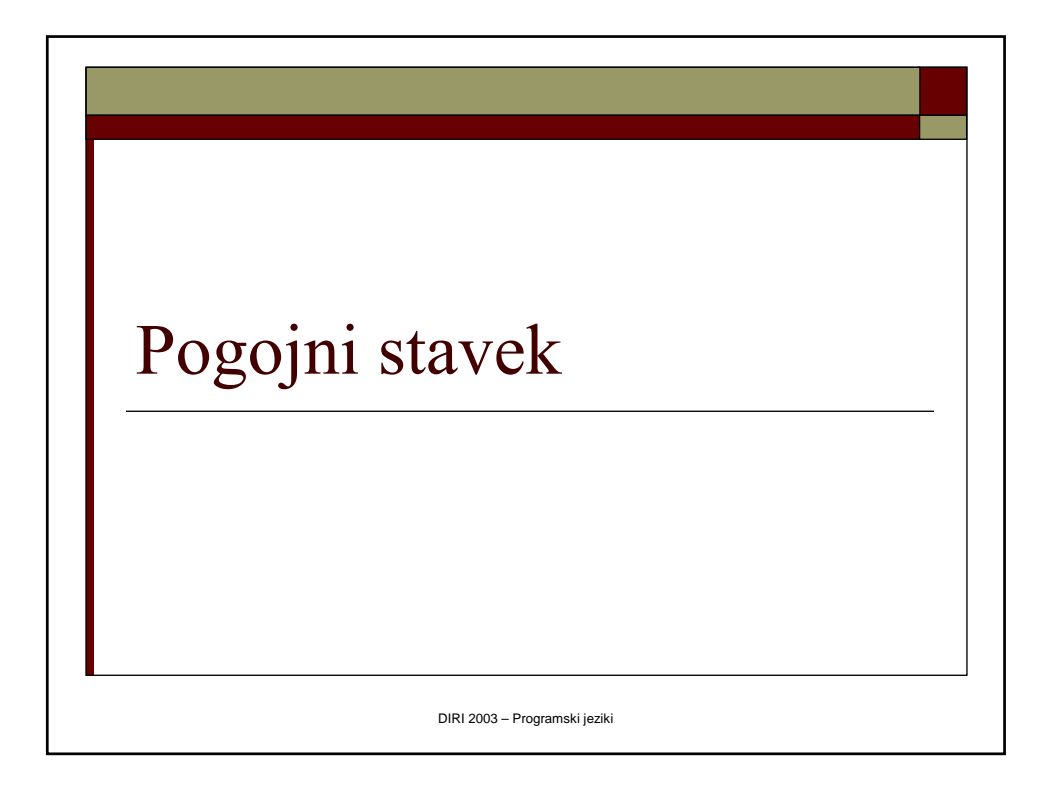

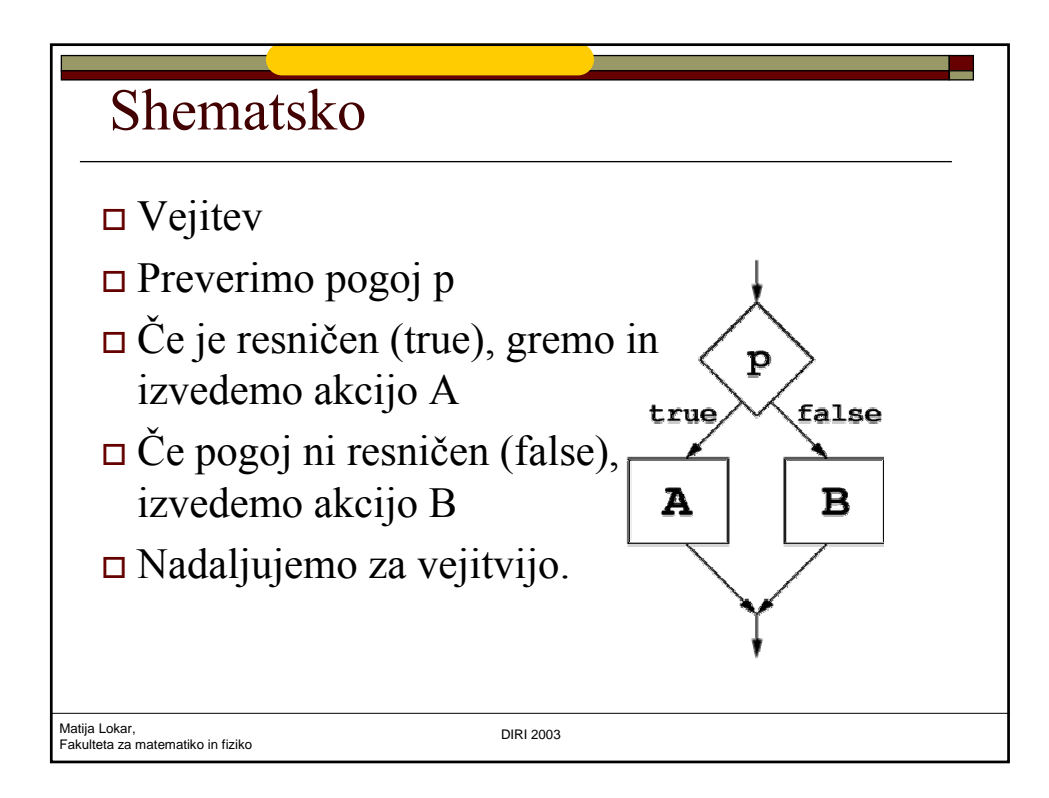

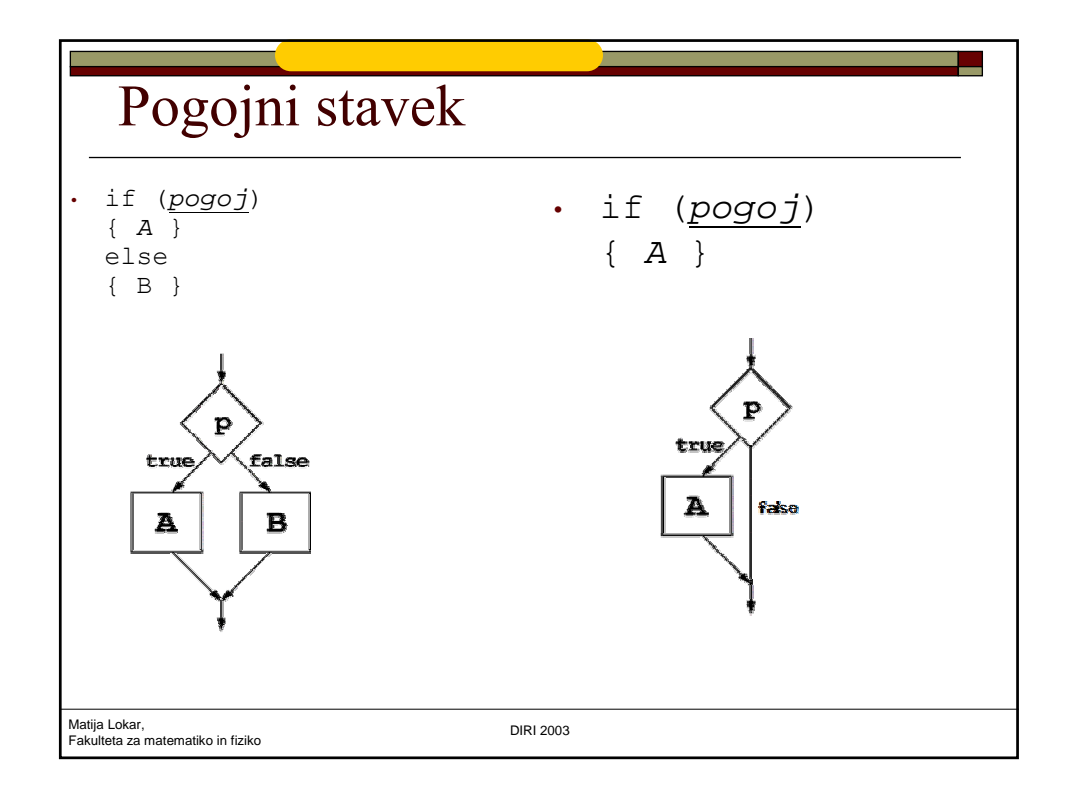

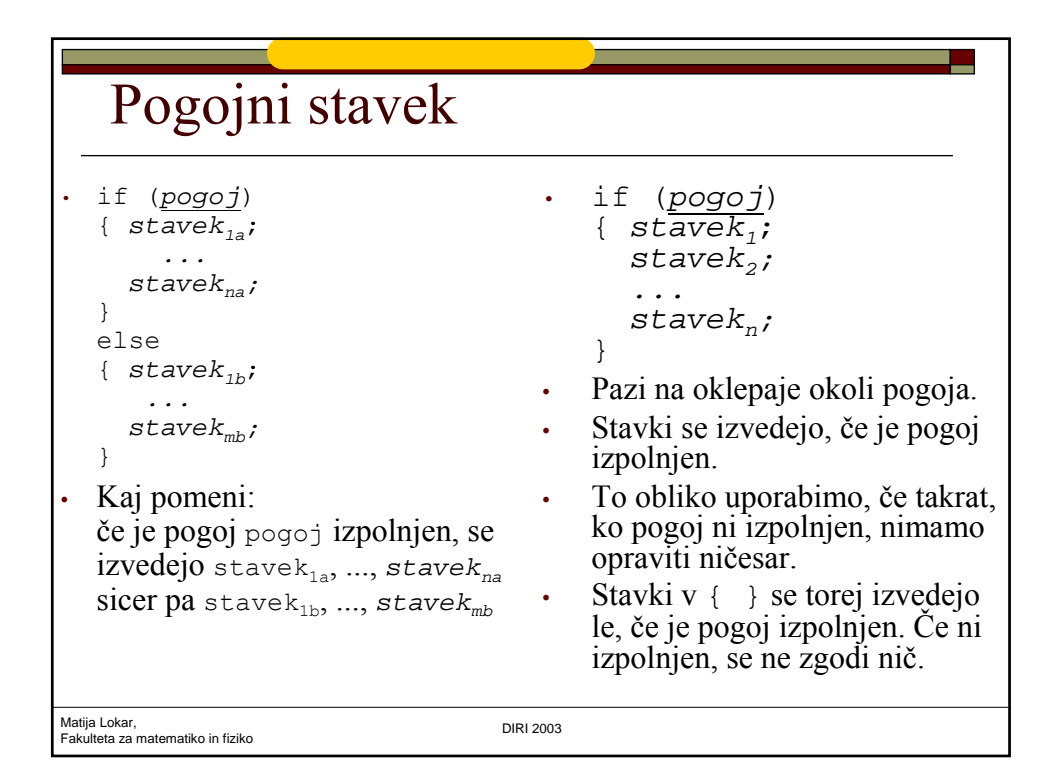

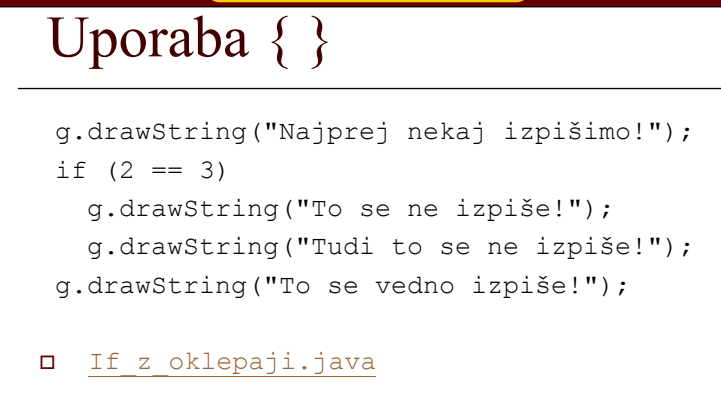

## V telesu pogojnega stavka je dovoljen le en stavek!

Če jih potrebujemo več – *sestavljeni stavek*

Matija Lokar, Fakulteta za matematiko in fiziko DIRI 2003

Matija Lokar, Fakulteta za matematiko in fiziko DIRI 2003 Sestavljeni stavek  $\Box$  Poljubno zaporedje stavkov med { } { stave $k_1$ ; stave $k_2$ ; ...  $stack_{n};$ }  $\Box$  Na koncu ni ; Lažje – pri pogojnem stavku VEDNO uporabimo { } Najpogosteje takoj naredimo oba oklepaja – ni težav s pozabljanjem

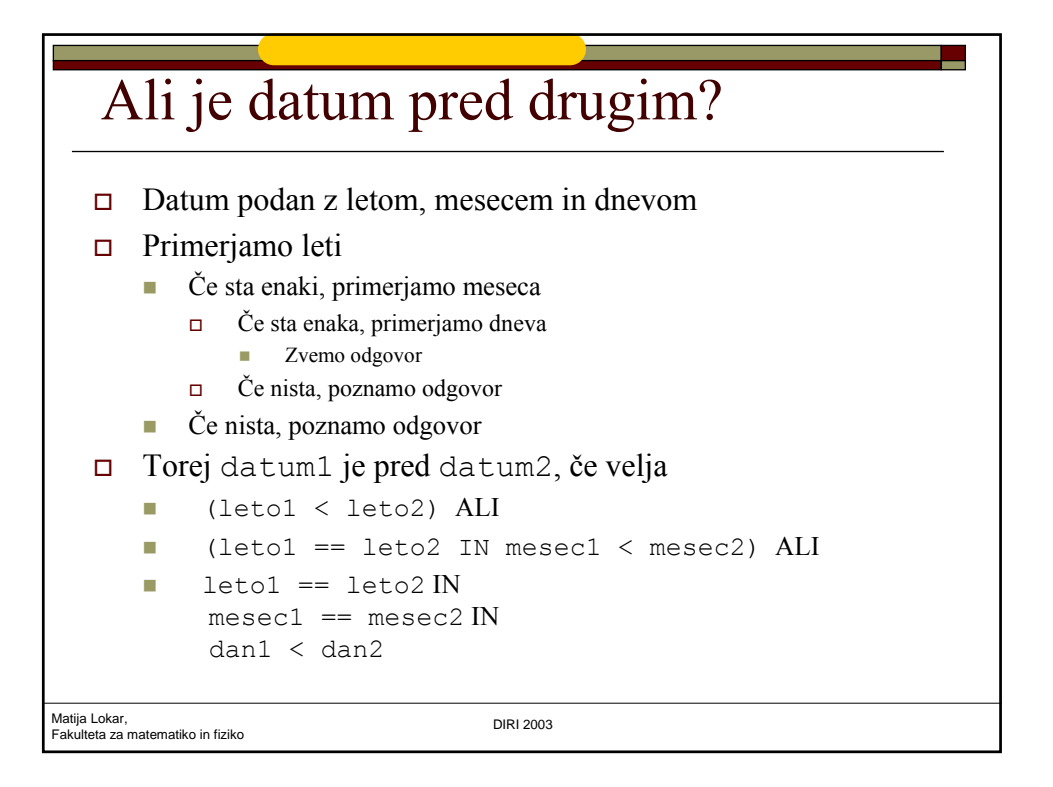

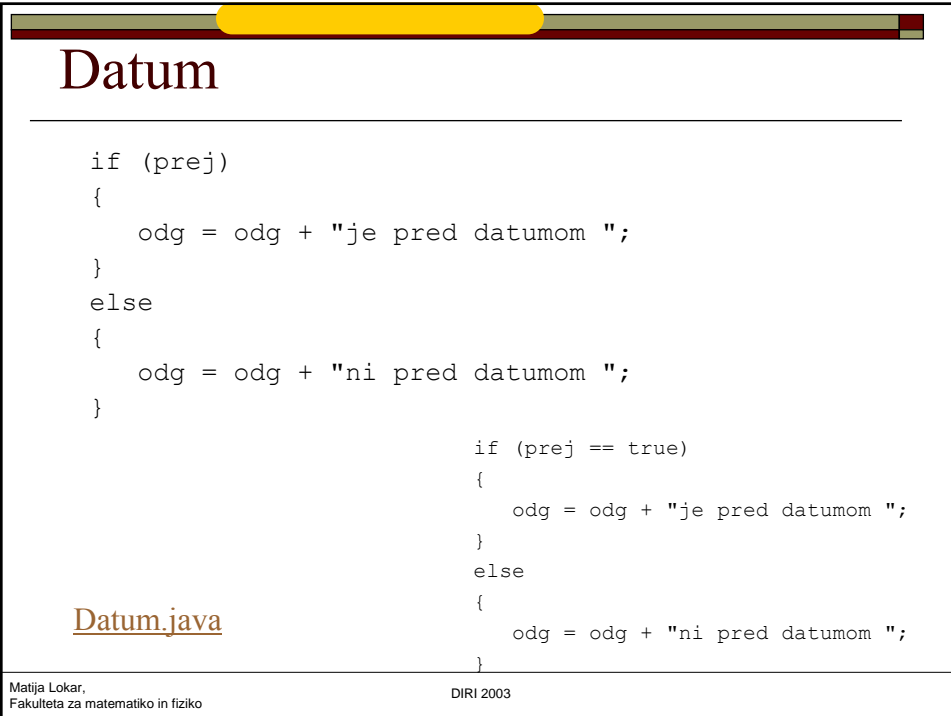

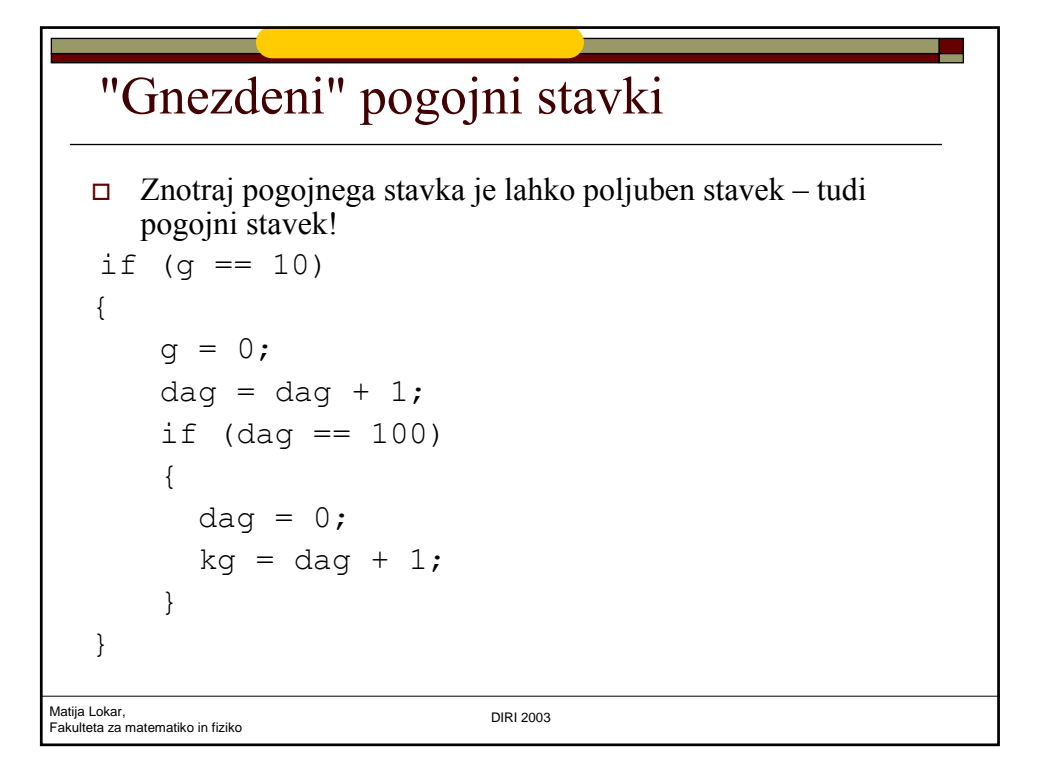

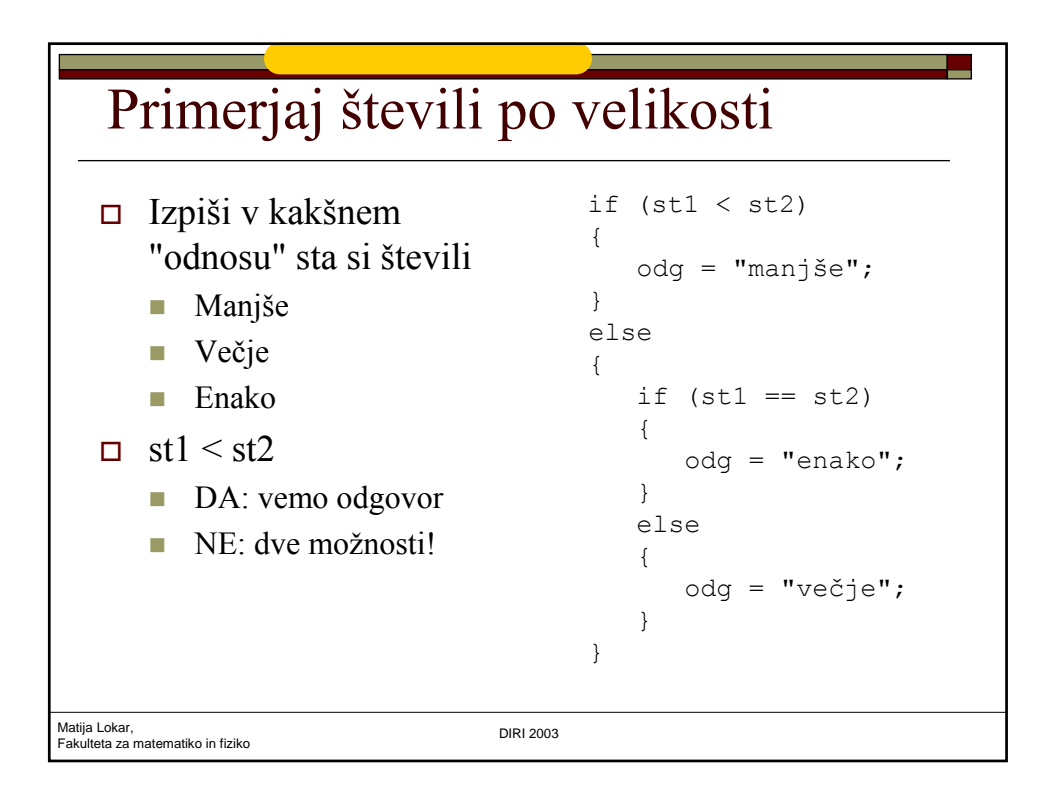

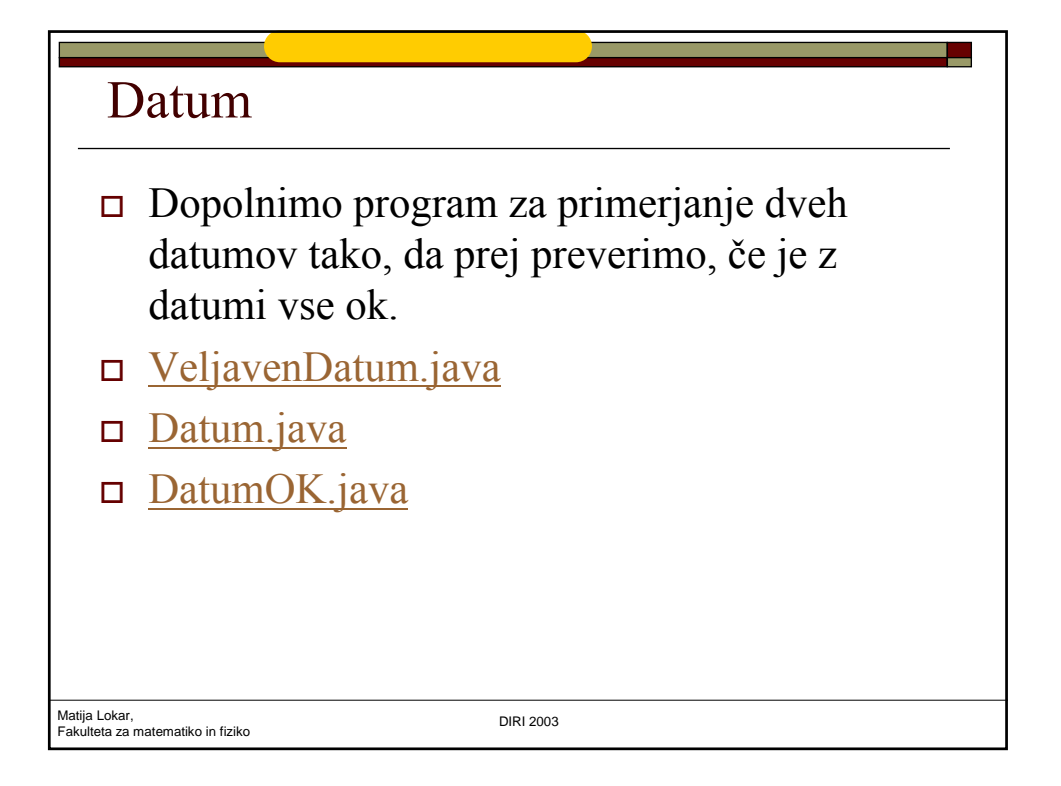

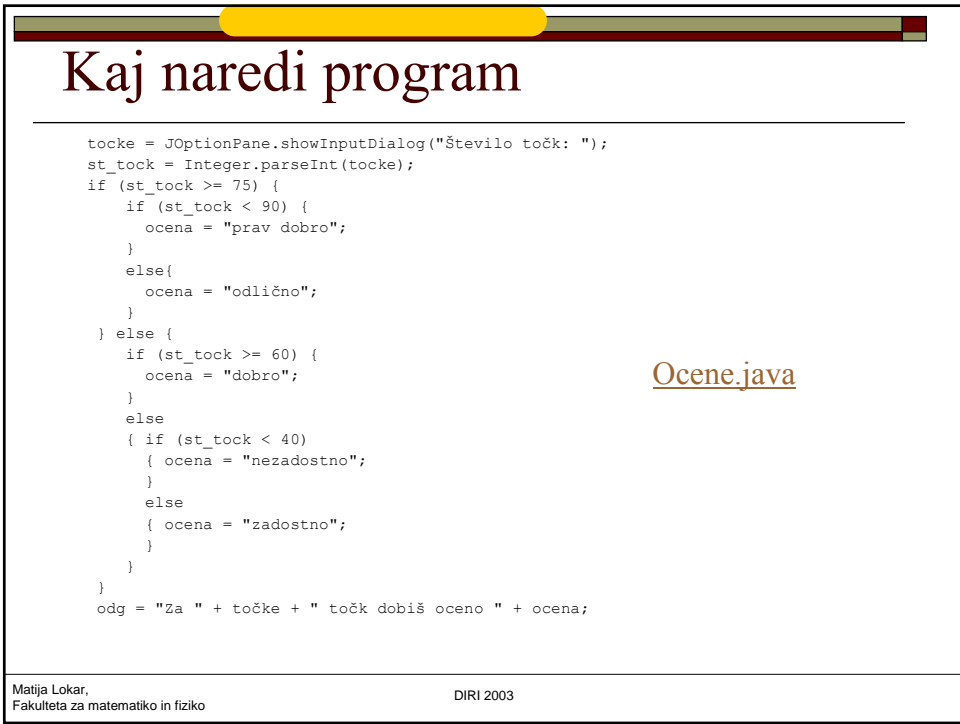